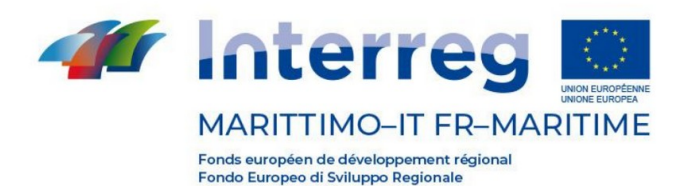

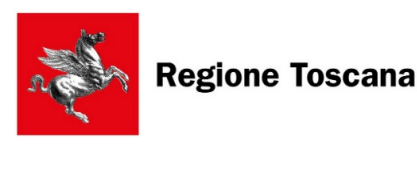

Direzione Competitività Territoriale della Toscana e Autorità di Gestione Settore Attività internazionali e di attrazione degli investimenti Autorità di Gestione PC INTERREG V-A Italia Francia "Marittimo" 2014- 2020 Via Pico della Mirandola, 22/24 50132 FIRENZE Tel. +39 055 4382577 Fax +39 055 4384110 [www.interreg-maritime.eu](http://www.interreg-maritime.eu/) Indirizzo PEC: [regionetoscana@postacert.toscana.it](mailto:regionetoscana@postacert.toscana.it) Indirizzo e-mail: [marittimo1420@regione.toscana.it](mailto:marittimo1420@regione.toscana.it)

Prot. n. 0058947

*Comunicazione n° 41 del 15/02/2022 ai Capofila dei progetti II Avviso ad esclusione dei seguenti progetti // Communication n° 41 du 15/02/2022 aux Chefs de file des projets du IIème Appel sauf pour les projets suivants:*

O.P.E.R.A. TDI RETE-GNL SPlasH! PORT-5R TERRAGIR3 TRIPLO

Oggetto/Object: PC IFM 2014-2020 Progetti finanziati nell'ambito del II Avviso – Richiesta aggiornamento sezione "Completamento anagrafica" su Sistema Informativo Marittimo plus // Projets financés dans le cadre du IIème Appel – Demande de mise à jour de la section "Achèvement des données de base" du Système d'Information Maritime plus

*[en français en bas]*

Ai CF dei progetti del II Avviso

Gentili Capofila,

Ai fini del completamento delle informazioni di tipo anagrafico di ciascun Beneficiario del Programma presente sul Sistema Informativo Marittimo plus, si richiede ai progetti destinatari di questa comunicazione di inserire, per ciascun partner di progetto, i dati previsti nella sezione "Completamento anagrafica CF e Partner" del Sistema.

Per l'inserimento dei dati di cui sopra, è necessario creare, sul Sistema Informativo, una nuova versione di progetto (analogamente a quando si inserisce una modifica del progetto approvato) e compilare la sezione "Completamento anagrafica CF e Partner". A questo proposito, si prega di prendere visione dell'ultima versione delle Linee Guida per l'Inserimento delle Modifiche sul Sistema Informativo (versione 3 – gennaio 2022) e di seguire quanto in esse riportato al paragrafo

> La cooperazione al cuore del Mediterraneo 1 La coopération au cœur de la Méditerranée

Resta inteso che i dati inseriti dovranno essere conformi a quanto comunicato dai progetti nel formulario di candidatura o nell'ultima versione di progetto approvata. Non potrà essere validata una versione di progetto che contenga dati diversi da quelli già agli atti dell'Autorità di Gestione.

Qualora il progetto abbia in corso di approvazione una modifica, i dati richiesti possono essere inseriti sul sistema informativo in concomitanza con l'inserimento della stessa senza necessità, pertanto, di creare un'ulteriore versione.

Vi preghiamo di completare l'inserimento dei dati entro e non oltre il 31/03/2022, e di darci comunicazione dell'avvenuto aggiornamento inviando una mail all'indirizzo marittimo1420@regione.toscana.it.

Restiamo a disposizione per eventuali chiarimenti. Cordiali saluti,

> L'Autorità di Gestione PC IFM 2014-2020

\*\*\*\*\*\*

Aux Chefs de file des projets du IIème Appel à projets

Mesdames, Messieurs

Afin de compléter les données de base de chaque bénéficiaire du présent Programme dans le Système d'Information Maritime plus, les projets recevant cette communication sont priés de saisir les données fournies dans la section "Compléter les données de base des CF et des Partenaire" du Système.

Afin de saisir les données ci-dessus, il est nécessaire de créer, sur le Système d'Information, une nouvelle version du projet (comme pour la saisie d'une modification du projet approuvé) et de remplir la section "Compléter les données de base CF et Partenaires". À cet égard, veuillez vous référer à la dernière version des Lignes Directrices pour l'Insertion des Modifications dans le Système d'Information (version 3 - janvier 2022) et suivre les instructions contenues dans le paragraphe 2.2.

Il est entendu que les données saisies doivent être conformes aux données communiquées par les projets dans le formulaire de demande ou dans la dernière version approuvée du projet. Une version du projet contenant des données autres que celles qui figurent déjà dans le dossier de l'Autorité de Gestion ne peut être validée.

Si le projet est en cours d'approbation pour une modification, les données requises peuvent être introduites dans le système d'information en même temps que la modification, sans qu'il soit nécessaire de créer une autre version.

Veuillez terminer la saisie de vos données au plus tard le 31/03/2022, et nous informer de votre mise à jour en envoyant un courriel à marittimo1420@regione.toscana.it.

Nous restons disponibles pour tout besoin et clarification.

Bien cordialement,

L'Autorité de Gestion PC IFM 2014-2020

## 2.2.